K ロ ▶ K @ ▶ K 할 > K 할 > 1 할 > 1 이익어

### A Brief Trip into Spining Disk

### Brock Palen

Center for Advanced Computing

Cluster Admins Meeting February 23, 2007

K ロ > K @ > K 할 > K 할 > 1 할 : ⊙ Q Q^

## Working Storage Options

### **Options**

- **•** Local Disk
- **•** Shared Local Disk
- Shared Clustered Disk
- <span id="page-1-0"></span>**•** Ram Disk

# Local Disk (ATA, SAS, SCSI, etc.)

- **o** User Isolation
- User Can Stream
- Cheap (Free with every node)
- Small
- Hard for Users
- Hard to Program

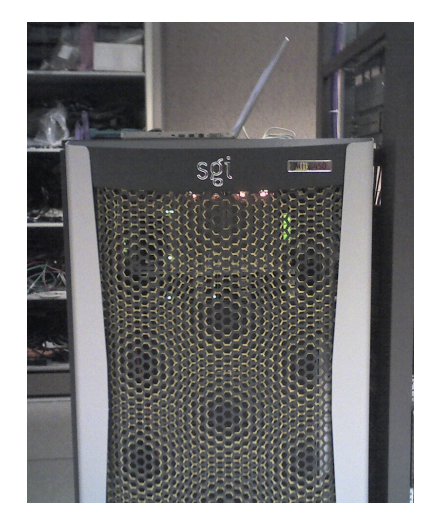

# Local Disk (ATA, SAS, SCSI, etc.)

- **o** User Isolation
- User Can Stream
- Cheap (Free with every node)
- Small
- **o** Hard for Users
- o Hard to Program

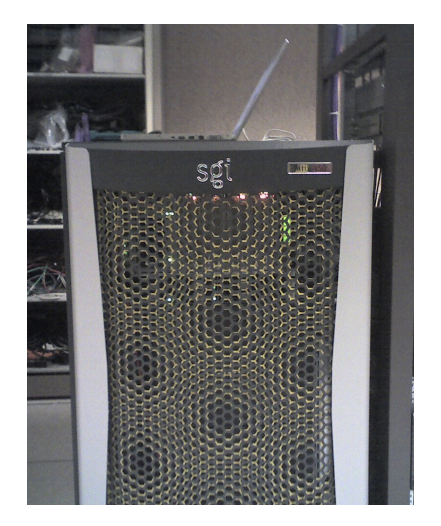

# Shared Local (NFS, Large SAS)

- Most Common form of **Storage**
- Cheap
- Parallel Access (Simple to Program)
- Does not Grow
- Poor Performance

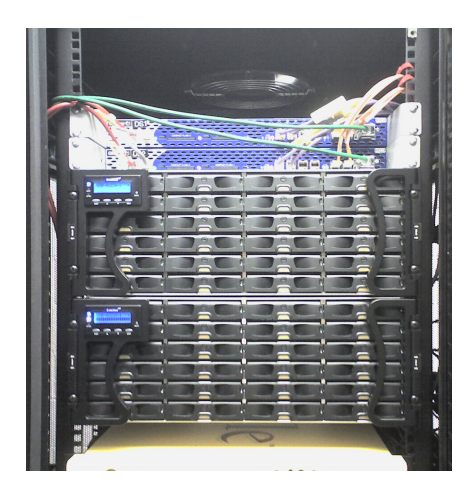

 $2990$ 

# Shared Local (NFS, Large SAS)

### Points Good/Bad

- Most Common form of **Storage**
- Cheap
- Parallel Access (Simple to Program)
- Does not Grow
- Poor Performance

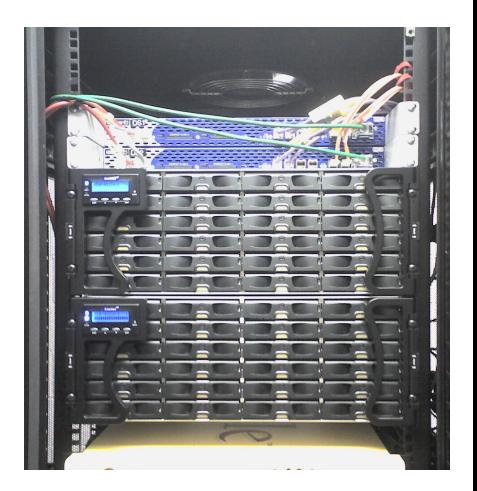

 $\mathbf{A} \equiv \mathbf{A} + \mathbf{B} + \mathbf{A} + \mathbf{B} + \math$ 

## Shared Cluster (Luster, PVFS2, Proprietary)

# Points Good/Bad

- Fast
- **o** Scales
- MPI-2 IO Support
- Cost
- $\bullet$
- Small File IO Problems

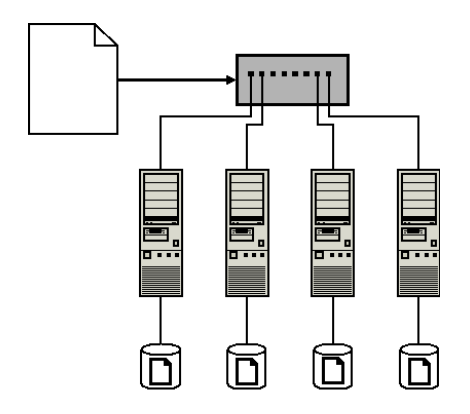

K ロ > K @ > K 할 > K 할 > → 할 → ⊙ Q @

## Shared Cluster (Luster, PVFS2, Proprietary)

### Points Good/Bad

- Fast
- **•** Scales
- MPI-2 IO Support
- Cost
- Complex
- Small File IO Problems

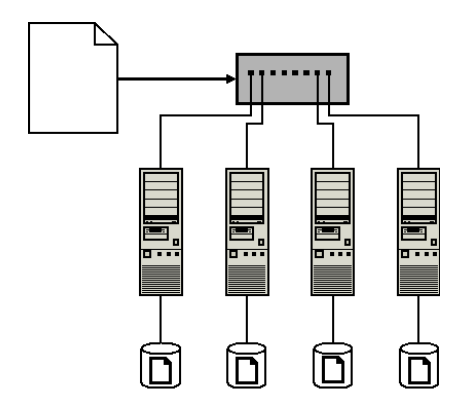

K ロ > K @ > K 할 > K 할 > → 할 → ⊙ Q @

## Ramdisk (OS Dependent)

- /dev/shm on Linux
- Very Fast
- $\bullet$
- $\bullet$
- Swap

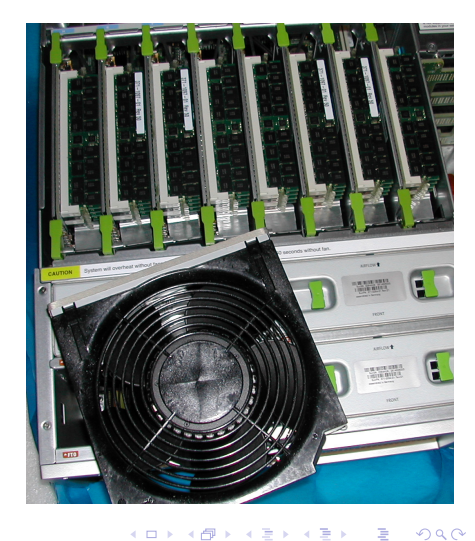

## Ramdisk (OS Dependent)

- /dev/shm on Linux
- Very Fast
- **•** Expensive
- Volatile
- Swap

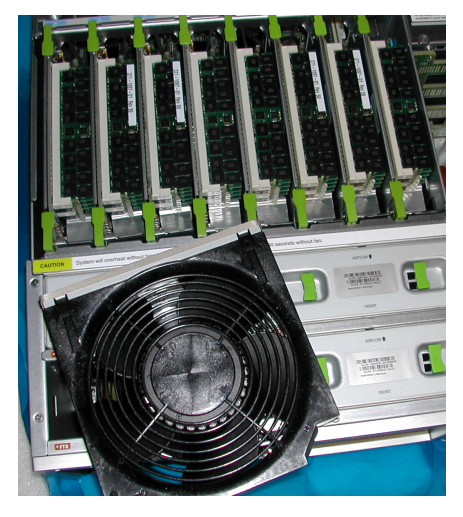

## Abaqus/Standard

### About Abaqus

A Direct Finite Element solver. Uses shared memory and threads for parallelism. Always writes a scratch file no matter ram size.

#### Example

- System: Sun X4600
- 8 3.0 GHz AMD Opteron 800 series cpus
- 64GB Ram
- single 10,000 RPM SAS drive 74GB

abaqus job=input user=user.f scratch=/tmp/\$PBS JOBID cpus=8

<span id="page-10-0"></span><http://cac.engin.umich.edu/resources/systems/nyxV2/bigmem.html>

K ロ ▶ K @ ▶ K 할 > K 할 > 1 할 > 1 이익어

## Abaqus Results

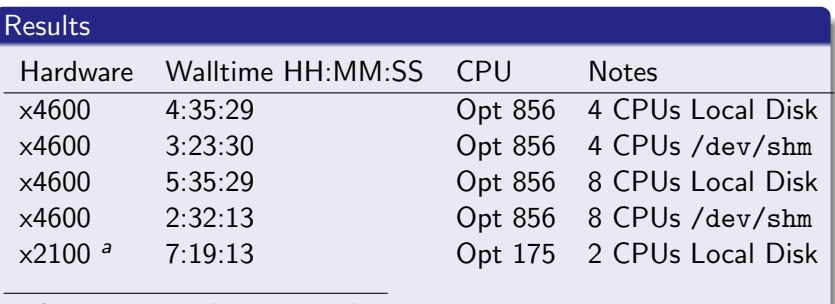

a 72,000 RPM, 4GB DDR, 2.2GHz